## 1993 AASHTO

1. AASHTO, "AASHTO Guide for Design of Pavement Structures," Volume I, 1993. (Chapter 5)

2.  $(G.1, G.2)$ 

## Overlay design analysis 1993 AASHTO Guide

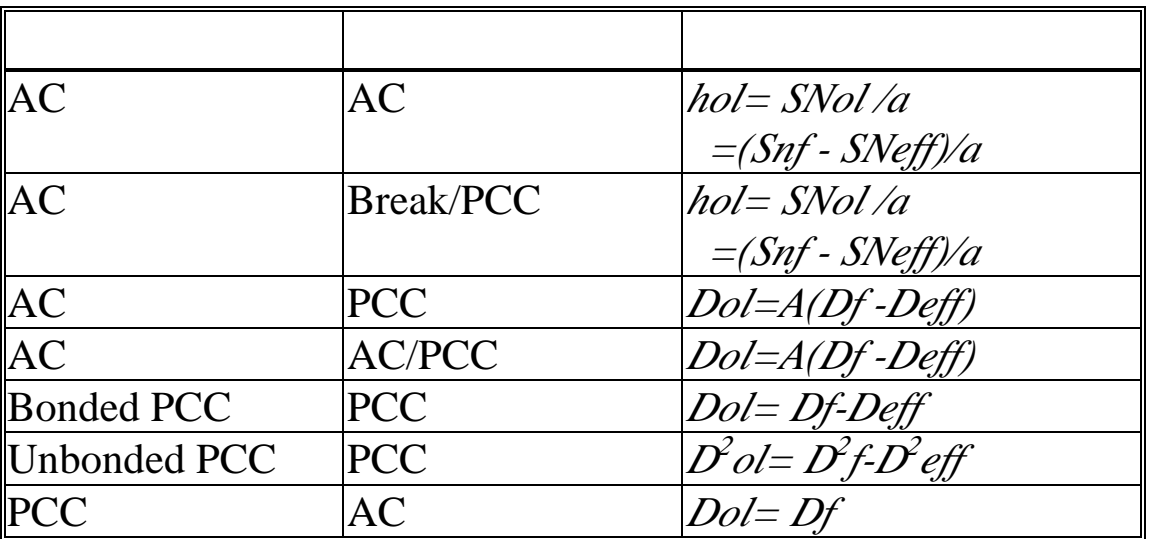

## 1993 AASHTO Overlay Design

Overlay Type Feasibility

Important Considerations in Overlay Design

Pavement Evaluation for Overlay Design Design of Overlay Along Project Functional Evaluation of Existing Pavement Structural Evaluation of Existing Pavement (Figure 5.1)  $SC_0$ ,  $SC_f$  $SC_{eff}$  (=SN<sub>eff</sub> for AC, or  $D_{eff}$  for PCC and Composite Pavements)  $SC_{OL} = SC_f - SC_{eff}$ 

- 1. Visual Survey & Material Testing 2. NDT
- 3. Remaining Life (Figure 5.2)

$$
RL = 100 \left( 1 - \frac{N_p}{N_{1.5}} \right)
$$

$$
CF = \frac{SC_n}{SC_0}
$$

$$
SN_{\text{eff}} = CF(SN_0)
$$

Note:  $N_p$ ,  $N_{1.5}$  for traffic or ESAL

Determination of Design  $M_R$  (Figure 5.4)

- 1. Lab. Testing
- 2. NDT Backcalculation
- 3. Estimate from Correlation Studies
- 4. Original Design & Construction Data

$$
Design\ M_{R} = C \left( \frac{0.24 \ P}{d_{r}r} \right)
$$

 $C \le 0.33$ 

Note:  $r =$  sufficient large distance from the loading plate

```
AC Overlay of AC Pavement
 SW_{OL} = a_{OL}(D_{OL}) = SN_f - SN_{eff}Step 1: Existing Pavement Design & Construction
Step 2: Traffic Analysis
Step 3: Condition Survey
Step 4: Deflection Testing (Strongly
        Recommended)
    1. Subgrade Resilient Modulus (MR)
         R
     M_R = \left(\frac{0.27}{d_r r}\right)\big(\setminus\overline{\phantom{a}}\overline{\phantom{a}}\overline{\phantom{a}}0.24 P
     M_{\rm R} (psi) P
     (lbs 9000 lb) d_{\rm r}(in) r
                     (in) r
```
 $r > 0.7a_{\rm e}$ 

 $(d_r \text{ must be measured far enough away to})$ 

provide a good estimate of subgrade modulus, independent of the effects of any layers above, but also close enough that is not too small to measure accurately)

$$
a_e = \sqrt{\left[a^2 + \left(D * \sqrt[3]{\left(E_p / M_R\right)}\right)^2\right]}
$$
  
\n
$$
a_e
$$
  
\n(in stress bulb) a (in  
\n5.9 in) D (in) E<sub>p</sub>  
\n(psi) M<sub>R</sub>

$$
(psi)
$$

2. Temperature of AC Mix

3. Effective Modulus of the Pavcement  $(E_p)$ 

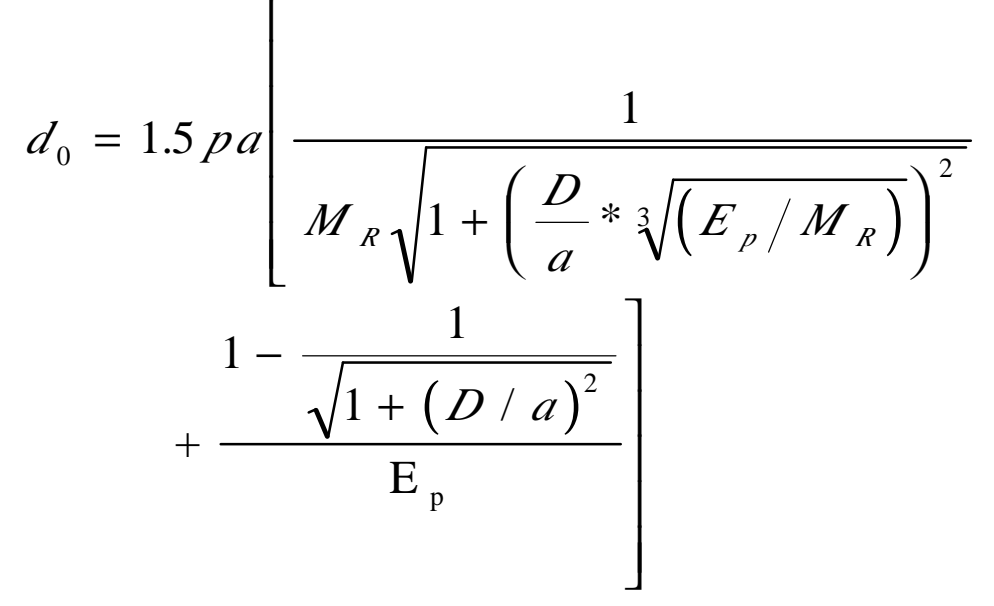

Figure 5.5  $E_p / M_R$   $E_p = ?$  $d_0$  = adjusted to a standard temperature 68  $\rm{^{\circ}F}$ (Figure 5.6 - Figure 5.7) Step 5: Coring and Material Testing (Strongly Recommended)

 $M_R$ =1500CBR (may be too high)

Step 6: Determine the Required Structural Number  $(SN_f)$ for Future Traffic

$$
Design \t MR = C \left( \frac{0.24 \text{ P}}{d_r r} \right)
$$

 $C \le 0.33$ 

SN<sub>f</sub> (Using AASHTO Design Equation) Step 7: Determine  $SN_{\text{eff}}$ 

1. SN<sub>eff</sub> from NDT for AC Pavements

$$
SN_{\text{eff}} = 0.0045D \sqrt[3]{E_p}
$$

(Figure 5.8)

2. SN<sub>eff</sub> from Condition Survey

SN<sub>eff</sub> = 
$$
a_1D_1 + a_2D_2m_2 + a_3D_3m_3
$$
  
(Table 5.2)

e.g.,  $a_1 = 0.34$  (good), 0.25 (fair), 0.15(poor) 3. SN<sub>eff</sub> from Remaining Life

$$
RL = 100 \left( 1 - \frac{N_p}{N_{1.5}} \right)
$$
  

$$
SN_{\text{eff}} = CF(SN_0)
$$

Step 8: Determine Overlay Thickness  $(D_{OL})$ 

 $D_{OL} = SN_{OL} / a_{OL} = (SN_f - SN_{eff}) / a_{OL}$ 

AC Overlay of Fractured PCC Slab Pavement

$$
SN_{OL} = a_{OL}(D_{OL}) = SN_f - SN_{eff}
$$

Step 1 ~ Step 5: Same as Before Step 6: Determine  $SN_f$ 

$$
Design\ M_{R} = C\left(\frac{0.24P}{d_{r}r}\right)
$$

 $C = 0.25$  or less

SN<sub>f</sub> (Using AASHTO Design Equation) (Design ΔPSI, Overlay Design Reliability R, Overlay Standard Deviation  $S_0$ )

Step 7: Determine  $SN_{\text{eff}}$  (from Condition Survey)

$$
SN_{\text{eff}} = a_2 D_2 m_2 + a_3 D_3 m_3
$$

```
Step 8: Same as Before
```
AC Overlay of JPCP, JRCP, and CRCP Pavement  $D_{\mathcal{O L}} = \mathcal{A} (D_f - D_{\text{eff}})$  $A = 2.2233 - 0.1534 (D_f - D_{eff}) + 0.0099 (D_f - D_{eff})^2$ A= Factor to convert PCC thickness deficiency to AC overlay thickness

Step 1 ~ Step 3: Same as Before Step 4: Deflection Testing (Strongly Recommended) FWD, AREA

$$
AREA = \left(1 + 2\frac{a_1}{a_0} + 2\frac{a_2}{a_0} + \frac{a_3}{a_0}\right)
$$
  
\n1. Effective Dynamic k-value (k<sub>dyn</sub>)  
\nd<sub>0</sub>, AREA => Find k<sub>dyn</sub> = ? ( )  
\n(K. T. Hall's Closed-Form Solution)  
\n2. Effective Static k-value (k<sub>stat</sub>)  
\nk<sub>stat</sub> = k<sub>dyn</sub>/2  
\n3. Elastic Modulus of PCC Slab (E)  
\nAREA, k<sub>dyn</sub> ==> ED<sup>3</sup> ==> Find E = ?  
\n(Typical E = 3 ~ 8 Mpsi)  
\n4. Joint Load Transfer for JPCP/JRCP  
\nΔ∠T = 100  $\left(\frac{\Delta_{UU}}{\Delta_L}\right)B$   
\n $B = \frac{d_{\text{contr}}}{d_{\text{2}}}$   
\nB = Slab Bending Correction Factor  
\n(Typical B = 1.05 ~ 1.15)  
\n(Don't measure it if air temperature ≥ 80°F)  
\na. Determine JPCP/JRCP Load Transfer Coefficient (J), J = 3.2 ~ 3.5 ~ 4.0  
\n(%LT>70 ~ 50  $\left(\frac{6}{2}L\right)$  = 3.2 ~ 3.5 ~ 4.0  
\n(%LT>70 ~ 50  $\left(\frac{6}{2}L\right)$  = 2.2 ~ 2.6 for Overlay  
\nDesign  
\nStep 5: Coring and Material Testing (Strongly  
\nRecommended)  
\nPCC Modulus of Rupture, S<sub>c</sub>'  
\nS<sub>c</sub>' = 210 + 1. O2/T (psi)

IT= indirect tensile strength of  $6"$  diameter cores, psi

Step 6: Determine  $D_f$ 

- 1. Effective Static k-value  $(k_{stat})$ 
	- a.  $k_{stat} = k_{dyn} / 2$  ( $k_{dyn}$  from Backcalculation)
	- b. Conduct plate load test
	- c. Estimate from soils data and base type and thickness from charts
- 2. Design ΔPSI
- 3. J Load Transfer Coefficient
- 4. PCC Modulus of Rupture

$$
S_c^{\prime}
$$
 = 210+1.02/*T* (psi)

$$
S_c' = 43.5 \left(\frac{E}{10^6}\right) + 488.5
$$
 (psi)

 $E =$  Backcalculated  $E_{\text{pcc}}$ 

5.  $E_{\text{pcc}}$ 

6. Loss of Support of Existing Slab

For OL design, assume fully supported LS=0

7. R,  $S_0$ ,  $C_d$ (drainage)

(Using AASHTO Design Equation)

Step 7: Determine Deff

1. Deff from Visual Survey

$$
D_{\text{eff}} = F_{j_c}(F_{\text{ctr}})(F_{\text{fat}})D
$$

 $F_{\text{ic}}$  = joints and cracks (0.5 ~ 1.0), if repaired all cracks  $F_{\text{ic}} = 1.0$  $F_{dur} =$  durability (0.8 ~ 1.0)  $F_{\text{fat}}$  = fatigue damage (0.9 ~ 1.0)

2. D<sub>eff</sub> from Remaining Life

$$
RL = 100 \left( 1 - \frac{N_{p}}{N_{1.5}} \right)
$$

$$
D_{\text{eff}} = CF(D)
$$

(From  $RL ==$ ) determine  $CF$ ) Step 8: Determine Overlay Thickness  $(D_{OL})$  $D_{OL} = A(D_f - D_{\text{eff}})$  $A = 2.2233 - 0.1534 (D_f - D_{eff}) + 0.0099 (D_f - D_{eff})^2$ 

AC Overlay of AC/JPCP, AC/JRCP, and AC/CRCP  
\n
$$
D_{OL} = A(D_f - D_{eff})
$$
\n
$$
A = 2.2233 - 0.1534(D_f - D_{eff}) + 0.0099(D_f - D_{eff})^2
$$

Step 1 ~ Step 3: Same as Before

Step 4: Deflection Testing (Strongly Recommended)

- 1. Temperature of AC Mix
- 2. Elastic Modulus of AC
- $\log \mathcal{F}_{x} = f(P_{\text{20}}^{},\, F, V_{\text{v}}^{}, \mathcal{Y}_{\text{700F},10^6 \text{pxr}}, P_{x}^{}, t_{p}^{})$  $E = f(P_m, F, V_n, V_{n+m})$  $I_{\alpha x}^{\dagger} = f(P_{\text{20}}^{\phantom{\dagger}},F,V_{\text{v}}^{\phantom{\dagger}},\mathcal{Y}_{\text{700F},10^6 \text{noise}},P_{\text{a}^{\phantom{\dagger}}},t_{\text{p}}^{\dagger})$ 
	- (% passing #200, load frequency Hz, air voids, absolute viscosity, % asphalt, AC mix temperature)
- 3. Effective Dynamic k-value  $(k_{dyn})$  beneath PCC Slab
- a. Compute compression between AC  $(d_{0comp})$

$$
d_{0compress} = -0.0000328 + 1215006 \left( \frac{D_{ac}}{E_{ac}} \right)^{1.0798}
$$
Bonded  

$$
d_{0compress} = -0.00002133 + 38.6872 \left( \frac{D_{ac}}{E_{ac}} \right)^{0.94551}
$$
Unbonded

b. Compute  $AREA<sub>PCC</sub>$ 

$$
AREA_{PCC} = 6\left(1 + 2\frac{d_{12}}{d_{0PCC}} + 2\frac{d_{24}}{d_{0PCC}} + \frac{d_{36}}{d_{0PCC}}\right)
$$

 $d_{OPCC}$  = PCC deflection in the center of loading plate  $=d_0 - d_{0 \text{compress}}$  $d_i$  = deflection at 12, 24, 36"

- c. Backcalculate  $k_{dyn}$ (K. T. Hall's Closed-Form Solution)
- 4. Effective Static k-value  $(k_{stat})$  $k_{stat} = k_{dyn} / 2$
- 5. Elastic Modulus of PCC Slab (E) AREA,  $k_{dyn}$  ==>  $ED^3$  ==> Find E = ?
- 6. Joint Load Transfer for JPCP/JRCP

$$
\Delta Z \, \mathcal{T} = 100 \left( \frac{\Delta_{U\!L}}{\Delta_{\mathcal{L}}} \right) \! \beta
$$

$$
B = \frac{d_{\text{coenter}}}{d_{\text{12}}}
$$

B and J factor: same as before

- Step 5: Coring and Material Testing (Strongly Recommended)
	- 1.Modulus of AC Surface

$$
\log E_{ac f^o F} = \left(\frac{\log E_{ac 70^o F} - \log E_{ac 90^o F}}{70 - 90}\right) *
$$

$$
(t^o F - 70^o F) + \log E_{ac 70^o F}
$$

2. PCC Modulus of Rupture, S.

$$
S_c' = 210 + 1.027
$$
 (psi)

Step 6: Determine Df

1. Determine  $k_{stat}$ ,  $\Delta$ PSI, J, S<sub>c</sub>', E<sub>pcc</sub>, LS, R, S<sub>o</sub>,  $C_d$  $S_c = 210 + 1.027$ S E c ′  $= 210 + 1.027$  (psi) ′ =  $\int$  $\setminus$ |<br>|  $\overline{a}$  $\overline{\phantom{a}}$ 43.  $\frac{2}{10^{6}}$  + 10  $\frac{1}{4}$ . 5 (psi)

2. Using AASHTO Design Equation Step 7: Determine D<sub>eff</sub>

$$
D_{\text{eff}} = D_{PCC}(F_{jc})(F_{dur}) + \frac{D_{ac}}{2.0}(F_{ac})
$$
  
\n
$$
F_{jc} = \text{joints and cracks } (0.5 \sim 1.0), \text{ if}
$$
  
\nrepaired all cracks  $F_{jc} = 1.0$   
\n
$$
F_{dur} = \text{durability } (0.8 \sim 1.0)
$$
  
\n
$$
F_{ac} = AC \text{ quality adjustment } (0.8 \sim 1.0)
$$
  
\nStep 8: Determine D<sub>OL</sub>  
\n
$$
D_{oz} = A(D_f - D_{eff})
$$
  
\n
$$
A = 2.2233 - 0.1534(D_f - D_{eff}) + 0.0099(D_f - D_{eff})^2
$$

Bonded Concrete Overlay of JPCP, JRCP, and CRCP

 $D_{OL} = D_f - D_{eff}$ 

Step 1 ~ Step 2: Same as Before

Step 3: Condition Survey

- JPCP/JRCP: Joint Deterioration, Transverse Cracks, Expansion Joints, Durability, Faulting, Pumping
- CRCP: Punchouts, Deteriorated Transverse **Cracks**
- Step 4: Deflection Testing (Strongly Recommended)
	- 1. AREA (same definition)
	- 2. Effective Dynamic k-value  $(k_{dyn})$  from Backcalculation
		- (K. T. Hall's Closed-Form Solution)
	- 3. Effective Static k-value,  $k_{stat} = k_{dyn} / 2$
	- 4. Elastic Modulus of PCC Slab (E)

AREA,  $k_{dyn}$  ==>  $ED^3$  ==> Find E = ?

6. Joint Load Transfer for JPCP/JRCP

$$
\Delta Z \, \mathcal{T} = 100 \left( \frac{\Delta_{U\!L}}{\Delta_{\mathcal{L}}} \right) \! \beta
$$

$$
B = \frac{d_{\text{coenter}}}{d_{\text{12}}}
$$

B and J factor: same as before

Step 5: Coring and Material Testing (Strongly Recommended)

$$
S_c' = 210 + 1.027
$$
 (psi)

Step 6: Determine  $D_f$ Using AASHTO Design Equation (Same as before)

Step 7: Determine D<sub>eff</sub>

1. Visual Survey

$$
D_{\rm eff} = (F_{j_c})(F_{\rm dur})(F_{\rm fat})D
$$

2. Remaining Life

$$
RL = 100 \left( 1 - \frac{N_{p}}{N_{1.5}} \right)
$$

$$
D_{\text{eff}} = C F(D)
$$

Step 8: Determine  $D_{OL}$  $D_{OL} = D_f - D_{eff}$ 

Unbonded JPCP, JRCP & CRCP Overlay of JPCP, JRCP, CRCP, and AC/PCC

$$
D_{OL} = \sqrt{D_f^2 - D_{\text{eff}}^2}
$$

Step 1 ~ Step 3: Same as Before Step 4: Deflection Testing (Strongly Recommended) 1. AREA (same definition) 2. Effective Dynamic k-value  $(k_{dyn})$  from Backcalculation (K. T. Hall's Closed-Form Solution) 3. Effective Static k-value,  $k_{stat} = k_{dyn} / 2$ Step 5: Coring and Material Testing (Not Needed)

Step 6: Determine  $D_f$ 

Using AASHTO Equation (Same as before) Step 7: Determine D<sub>eff</sub>

1. Visual Condition Survey

$$
D_{\rm eff} = (F_{\rm jcu})D
$$

 $F<sub>icu</sub> =$  joints and cracks adjustment factor for unbonded PCC  $(0.95 \sim 1.0)$ 

Note:

a. existing AC in neglected

b.  $F_{dur}$  and  $F_{fat}$  are not used for unbonded PCC overlay

c.  $F_{\text{icu}}$  factor is modified and reduced

2. Remaining Life

$$
RL = 100 \left( 1 - \frac{N_{p}}{N_{1.5}} \right)
$$

$$
D_{\text{eff}} = CF(D)
$$

Step 8: Determine 
$$
D_{OL}
$$
  

$$
D_{OL} = \sqrt{D_f^2 - D_{eff}^2}
$$

 JPCP, JRCP & CRCP Overlay of AC Pavement  $D_{OL} = D_f$ 

Step 1 ~ Step 3: Same as Before

Step 4: Deflection Testing (Strongly Recommended)

1. Subgrage Resilient Modulus,  $M_R$ (same as before)

2. Effective Dynamic k-value  $(k_{dyn})$  from Backcalculation

Use  $M_R$ ,  $E_P$ , D (total thickness above subgrade), and Figure 3.3 (Page II-39) Find  $K_{dyn} = ?$ (Don't need C=0.33 here!!!)

Step 5: Coring and Material Testing (Usually Not Needed)

Step 6: Determine  $D_f$ 

Using AASHTO Equation (Same as before) Step 7: Determine  $D_{OL}$ 

 $D_{OL} = D_f$ 

Homework:

Use the Pavement Analysis Software (PAS) to conduct new pavement design and overlay design